# **AutoCAD Crack Download**

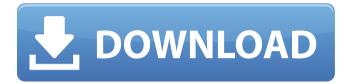

## AutoCAD Crack [32|64bit]

AutoCAD is designed to be used as a standalone application or integrated with AutoCAD LT (and AutoCAD LT 2), which are free desktop CAD programs designed for use in non-professional settings. AutoCAD LT is designed for use with AutoCAD Professional. They share the same file format, have similar functionality and are the primary application used for drafting and design in the industry. This article will help you understand the various components of AutoCAD that you use on a daily basis, and how they work together in a working environment. AutoCAD Modeling AutoCAD is used for most types of 2D and 3D drawing, design, documentation, technical documentation, engineering, and technical project documentation. There are four user interface modes in AutoCAD: Standard mode: This is a traditional view in which the paper workspace is mapped to the 3D model. The paper workspace is where the user will start a drawing, and it can be considered the standard interface. You will see the paper workspace as shown in the following image: Frame mode: This view provides the user with the ability to alter views from the standard 3D model. You will see the following image in frame mode: 2D Orthographic: 2D Orthographic is where

the user can create and manipulate 2D diagrams in their standard 2D space. You will see the following image in 2D Orthographic view: 3D Perspective: 3D perspective is the 3D workspace where you can create and manipulate 3D models. The paper workspace is in the 3D model, and the view can be in either perspective or orthogonal mode as shown in the following image: The paper workspace, also known as the paper space, is the view from where you start a drawing. This view is typically shown at the top of the interface when you first start a drawing. If you want to switch to a different paper space, you can go to the "File" menu and select "Switch Paper Space." This will open the paper space, and you can select the paper space where you want to start your drawing. The background color of the paper workspace is typically white. You can change the color of the paper workspace by selecting "File" > "Options" and selecting the "Design" tab. The following image shows the Color settings of the "Design" tab: The

#### **AutoCAD**

Draw Manager There are two versions of the Draw Manager, a generic XML version, and a version for AutoCAD Cracked 2022 Latest Version Architecture. This is intended to be used for viewing the drawing and for changing drawing options. When a user types DRAWMANAGER TASK in the command prompt, they can open the Draw Manager with the current file as a default task, or any of the other files in the current folder that have a.dwg extension. Drawing and Diagram Management Designers, designers, architects and people who develop software for architecture work used to rely on having at least one project manager. The Design Manager enables them to open a drawing (such as a floor plan or elevation) for editing, and keep track of the changes. The Design Manager is the location where you create and manage your work. It allows you to open, close, save, change and organize your drawings, as well as switch from one drawing to another in the same project. A new tab will be opened with the drawing you chose. Each new tab provides a new workspace with its own custom templates, options, preferences, and drawing environment. Drawings Drawings are visual representations of your design, whether they are architectural, mechanical, landscape or other types of drawings. There are two main types of drawings: Layouts and Details A layout is typically composed of many details, whereas a detail is typically composed of a single type of element. The differences

are as follows: A layout consists of multiple views of the same or different views of the same object. A layout is composed of at least one drawing, and possibly other drawings. A detail is composed of a single view of an object. A detail is typically composed of one or more instances of the same object. For example, a floor plan would have a layout, and each floor would have a detail of its own. The entire process of taking a project from start to finish will begin with a project that consists of a single layout. From there you can add more layouts, detailing, and other drawings to the project to help communicate the design, materials, and functional requirements of the project. Details A Detail is an individual view or description of an object or a group of objects in a layout. A detail can be considered a stand-alone piece of information that can be applied to another piece of information (e.g., another detail or part of a layout). There are ca3bfb1094

## **AutoCAD Activation Code With Keygen For Windows**

== How to extract the keygen 1. Start Autocad from the Windows Start Menu 2. Open the Autocad Properties, go to the Security tab and click on Edit 3. Select one of the following: a. Untrusted file b. Trusted file 4. Click OK 5. The file should be extracted and the RSA file generated in a folder called "Autocad". 6. Save the "Autocad" folder on a local drive 7. Then double-click on the file Autocad.reg 8. Press F8 until the System Properties dialog box opens. 9. In the System Properties dialog box, click the Update tab. 10. Click on the Install button in the General field. 11. A window box should open and it will show a warning about deleting the registry. Click on OK, 12. You will now see a window titled "Autocad". It should also show you an "Autocad icon" in the top right corner of your desktop. 13. Click on the Autocad icon to open the Autocad application. 14. If you see an error message, please restart your computer and open Autocad and try again. == Download Autocad 17 Crack 1. Start Autocad from the Windows Start Menu 2. Open the Autocad Properties, go to the Security tab and click on Edit 3. Select one of the following: a. Untrusted file b. Trusted file 4. Click OK 5. The file should be extracted and the RSA file generated in a folder called "Autocad". 6. Save the "Autocad" folder on a local drive 7. Then doubleclick on the file Autocad.reg 8. Press F8 until the System Properties dialog box opens. 9. In the System Properties dialog box, click the Update tab. 10. Click on the Install button in the General field. 11. A window box should open and it will show a warning about deleting the registry. Click on OK. 12. You will now see a window titled

#### What's New in the AutoCAD?

Drawing: Artboards improve the design experience by letting you easily edit your design without switching between different applications. Artboards are customizable and can contain any type of drawing objects. (video: 2:20 min.) Multi-view capability supports faster and more efficient design tasks. You can view your designs in 2D, 3D, and paper-based views at the same time. You can also automatically switch between these views to see your design from any angle. (video: 1:20 min.) Design Clarity:

Introducing a new design-oriented user interface. The new user interface provides contextual help for the commonly used commands, drawing objects, and tools. (video: 3:30 min.) We look forward to meeting you at the Autodesk University 2017 Product Launches! Join us on April 12 at 11:00am-1:30pm at McCormick Place in Chicago, Find more information about Autodesk University and the 2017 Product Launches at launch.autodesk.com/university. Learn more about Autodesk University by following us on Twitter at @autodesk univ or Facebook at facebook.com/autodeskuniversity. For more information about AutoCAD, please visit the Autodesk website at www.autodesk.com/autocad. Video About AutoCAD AutoCAD software is the premier solution for users who design and create drawings and 2D and 3D drawings on AutoCAD. It is part of the Autodesk portfolio of software and products. Used in over 300,000 organizations around the world to design, engineer and manufacture everything from train cars and airplanes to bridges and skyscrapers, AutoCAD is the most widely used platform for 2D and 3D design. About Autodesk Founded in 1982, Autodesk, Inc., is a global leader in 2D and 3D design software for architecture, manufacturing and construction. Customers across the most demanding industries — including mechanical, architectural, building, construction, transportation, manufacturing, entertainment, media and entertainment — turn to Autodesk for the tools that help them visualize, analyze and design their ideas. For consumers, Autodesk offers a broad portfolio of software including 2D and 3D drawing and design tools for home and office, as well as cloudbased software offerings. Additional information about Autodesk can be found

## **System Requirements:**

OS: Windows 7/Vista/XP Processor: Intel Core i3, AMD Athlon X2 Memory: 4 GB RAM Graphics: nVidia GeForce GTX 550/AMD Radeon HD5750 Sound Card: Soundblaster PCI (5.1 Surround) DirectX: 9.0 Hard Drive: 13 GB available space Video Card: 512 MB Video Memory Network: Broadband Internet Connection Controller Type: Windows Live Games Controller (Mice/Keyboards)

#### Related links:

https://www.smc-sheeva-marketing-co-ltd.com/advert/autocad-19-1-for-windows/

https://wintermarathon.de/advert/autocad-22-0-crack-free/

https://www.dpfremovalnottingham.com/2022/07/24/autocad-23-1-crack-serial-key-for-pc/

https://jayaabadiexpress.com/wp-content/uploads/2022/07/AutoCAD-15.pdf

https://guaraparadise.com/2022/07/24/autocad-22-0-license-keygen-updated-2022/

https://www.vclouds.com.au/autocad-crack-24/

https://omidsoltani.ir/wp-content/uploads/2022/07/oisoli.pdf

https://www.origins-iks.org/wp-

content/uploads/2022/07/AutoCAD\_Crack\_\_\_With\_Product\_Key.pdf

https://remcdbcrb.org/wp-

content/uploads/2022/07/AutoCAD\_Crack\_\_2022Latest.pdf

https://hhinst.com/advert/autocad-crack-serial-number-full-torrent-april-2022/

http://marqueconstructions.com/wp-content/uploads/2022/07/AutoCAD-58.pdf

https://live24x7.news/wp-content/uploads/2022/07/AutoCAD-39.pdf

http://beepublishing.nl/2022/07/24/autocad-crack-free-download-mac-win/

https://resistanceschool.info/autocad-2021-24-0-crack-product-key/

https://www.dominionphone.com/autocad-13/

https://newsbaki.com/wp-content/uploads/2022/07/AutoCAD\_\_Crack\_\_Free\_2022.pdf

https://marriagecermony.com/autocad-crack-free-4/

https://proofjobs.com/wp-content/uploads/2022/07/darvitz.pdf

https://www.spaziodentale.it/wp-content/uploads/2022/07/AutoCAD-59.pdf

https://best-housing.nl/wp-content/uploads/2022/07/AutoCAD\_Crack\_Updated2022.pdf